## **Computer und Netzwerk**

Das Trillke beherbergt für Genossenschaft, Verein und Bewohner unter anderem ein gemeinsam genutztes Computernetzwerk mit Internetzugang, Mailserver, Webserver, Druckern, etc.

## **Allgemeine Informationen für Nutzer**

Diese Seiten sind für alle lesbar, auch ohne Wiki-Account.

- [Aktuelle Hilfe-Seiten](http://status.adram.media/wiki/admin/user/overview)
- [Ansprechpartner rund um das Thema Admin](http://status.adram.media/wiki/admin/people)
- [FAQ](http://status.adram.media/wiki/admin/faq)

## **Informationen für Admins**

Für den Zugriff auf diese Seiten wird ein Wiki-Account benötigt.

- [Allgemeines Konzept der Trillke EDV](http://status.adram.media/wiki/admin/concept)
- [HowTo Hilfreiche Tips zur Softwarekonfiguration](http://status.adram.media/wiki/admin/howto)
- [Videos rund um die Trillkeedv](http://status.adram.media/wiki/admin/videos)
- [Trillke-Netzwerktechnik](http://status.adram.media/wiki/admin/network)
- [Wo steht was? Räumliches](http://status.adram.media/wiki/admin/raum)
- [Die Trillke Rechnerlandschaft Was ist was?](http://status.adram.media/wiki/admin/system)
- [Alles rund um die Nutzerverwaltung](http://status.adram.media/wiki/admin/accounts)
- [Adminstration der Mailinglisten](http://status.adram.media/wiki/admin/mailman)
- [Die von uns angebotenen Dienste](http://status.adram.media/wiki/admin/service)
- [Sicherungskopien](http://status.adram.media/wiki/admin/backup)
- [Sicherungskopien zurückspielen](http://status.adram.media/wiki/admin/restore)
- [Wartungsaufgaben](http://status.adram.media/wiki/admin/wartung)
- [Spielwiese und experimentelle Dienste](http://status.adram.media/wiki/admin/playground)
- [Monitoring unserer Dienste](http://status.adram.media/wiki/admin/monitoring)

From: <http://status.adram.media/wiki/> - **Trillke Wiki**

Permanent link: **<http://status.adram.media/wiki/admin/start?rev=1653050072>**

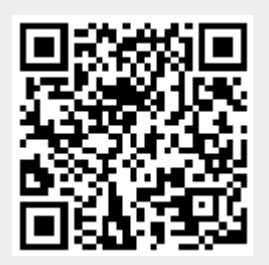

Last update: **2022/05/20 14:34**